# Database Management Systems

Database Applications

#### Motivation

- SQL is not a Turing complete language (on purpose)
- Solution: Use SQL in conjunction with a general-purpose programming language, called host language
- Question: How can it be done?
	- Embedded SQL
	- Library calls (CLI Call Level Interface)
	- ODBC/JDBC (still use library calls, but ... )

#### The Three-Tier Architecture

- Databases can run as small, standalone programs.
- However, when a large database is used , a very common architecture is called three tier/layer one.
	- Web-Server Tier: web server processes manage the interactions with users, collecting requests and presenting the responses.
	- Application Tier: invoked by web-server process to perform the business logic, deciding what kind of data to retrieve in response to the request, forming the proper query
	- Database Tier: execute the queries, return the data

# The SQL Environment

- A SQL environment is the framework under which data may exist and SQL operations on data may be executed.
- It contains a collection of catalogs, schemas, etc and most importantly, two special kinds of processes: SQL clients and SQL servers.
- Client and server processes may run on the same machine.
- In order to run a database application program at a host where a SQL client exists, a connection between the client and the server must be opened.
- A connection is like a communication channel between the client and the server.
- Exactly how to establish connection depends on the DBMS and the program method.
- client request sender (runs the application)
- server receiver of request (runs the SQL query)

#### Client-side Application Structure

- various declarations
- establish connection to database server
- submit SQL queries to server according to the need
- receive results (if any) back
- do some further processing of the results (if needed) or process errors
- commit/rollback
- disconnect from database server

#### Server-side Process

- Start the server process
- waiting for client's requests
- response to the client's requests

#### Client-Server Communication

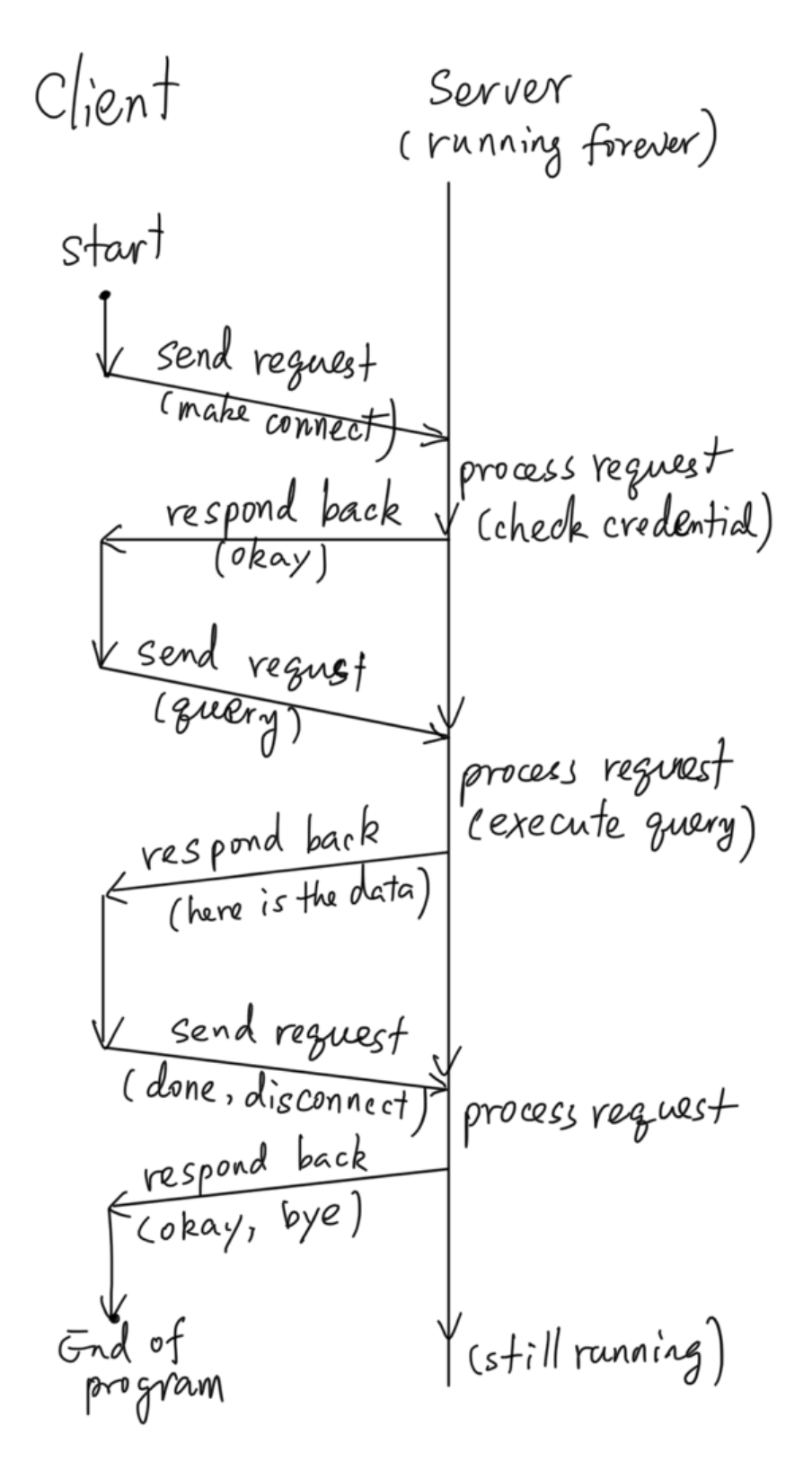

## Embedded SQL

- SQL Statements are embedded in a host language
- The application is preprocessed to pure host language program plus library calls.
- advantage:
	- preprocessing of (static) parts of queries
	- various (SQL) checks before running application
- disadvantage:
	- need pre-compiler
	- need to be bound to a database even at compile stage

#### Compilation of Embedded SQL

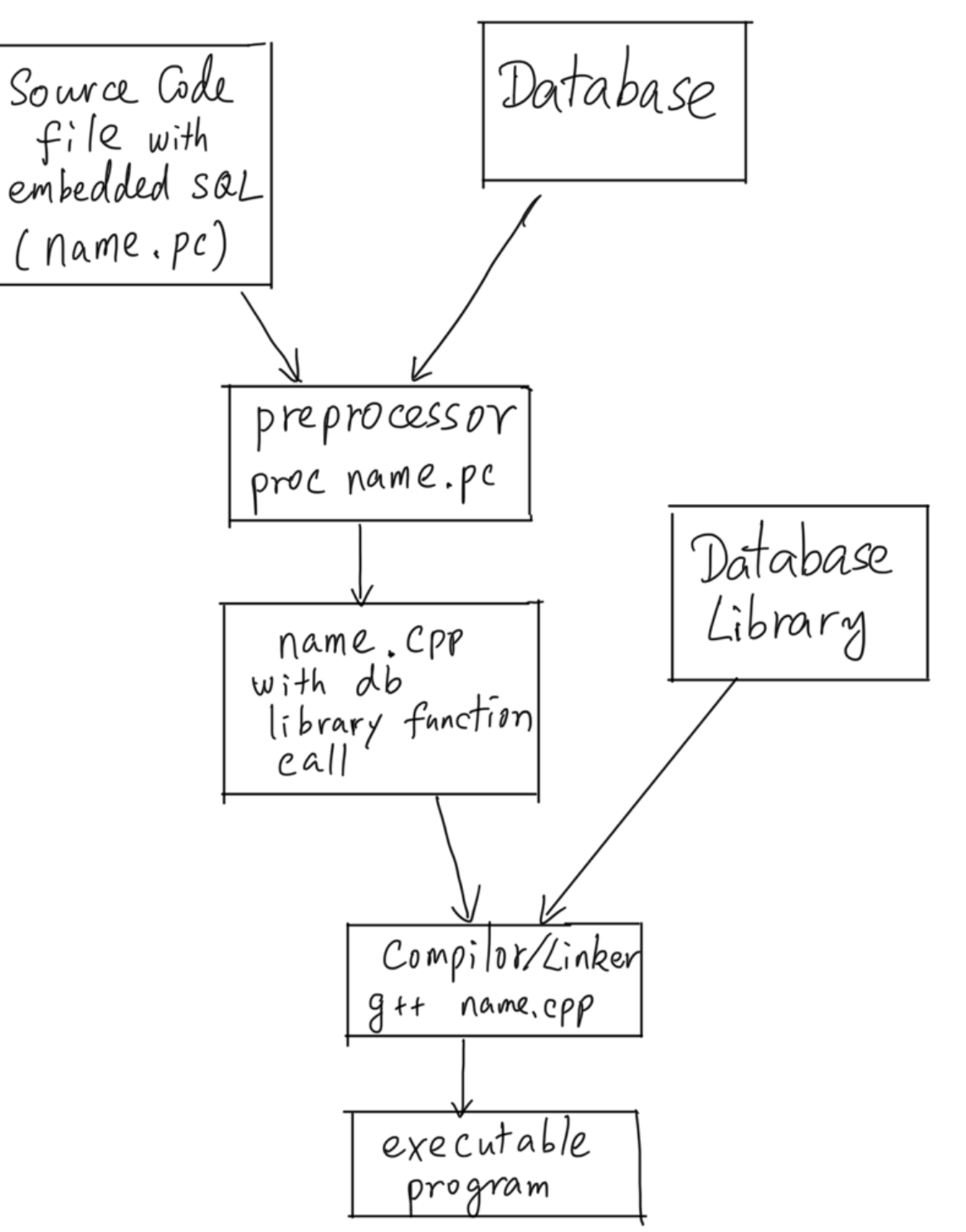

### Call Level Interface

- built on library calls
- different database product supplies different packages (libraries)
- OCCI: Oracle C++ Call Interface

# DB Application

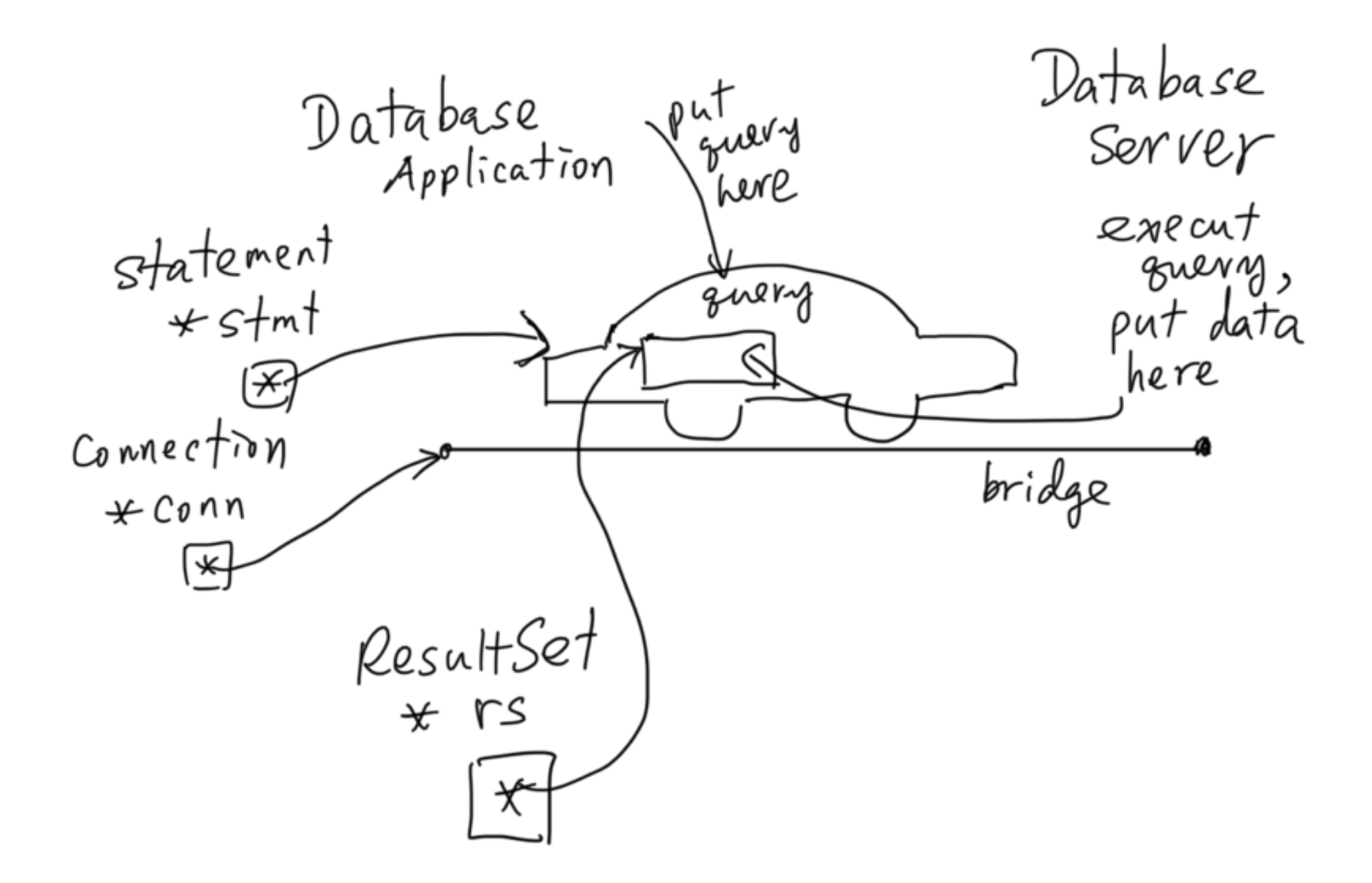

### Make Connection

- Connect to db
	- All OCCI processing happens in the context of the Environment class. To create an environment and to terminate one:

Environment \*env = Environment::createEnvironment(); Environment::terminateEnvironment(env);

• to create and terminate a connection:

Connection \*conn =

 env->createConnection(userName, password, connectString); env->terminateConnection(conn);

Note that connectString indicates where the database server runs.

# Prepared vs Unprepared

- In order to submit query, you need to create a statement first.
- There are two types of statement:
	- Unprepared statement: Statement \*stmt = conn->createStatement();
	- Prepared statement: Statement \*stmt = conn->createStatement(queryStringWithParameters);
- To terminate a statement and clean up the statement space: conn->terminateStatement(stmt);

### Execute Query

- Set parameter values: stmt->setInt(index, value); // if value is int type stmt->setString(index, value); // if value is string type
- execute update queries and DDL statements: int status = stmt->executeUpdate(); // or int status = stmt->executeUpdate(query);
- execute retrieval queries: ResultSet \*rs = stmt->executeQuery(); // or ResultSet \*rs = stmt->executeQuery(query);
- generic execute: // not recommended stmt->execute(); stmt->execute(query);

### Read Result, etc

- Get result while  $(rs\rightarrow next))$  { string name  $= rs$ ->getString(1); int age  $=$  rs- $>$ getInt(2); }
- Commit or Rollback
	- all queries in a program are considered as in a transaction
	- to commit or roll back updates early: conn->commit(); conn->rollback(); stmt->setAutoCommit(true/false);

# Compare CLI & JDBC

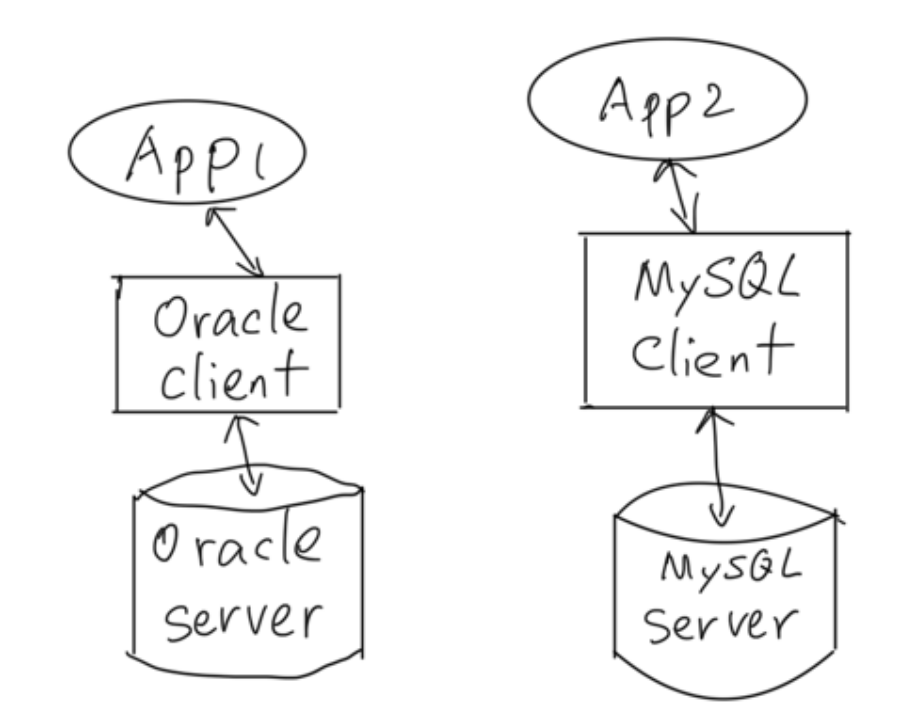

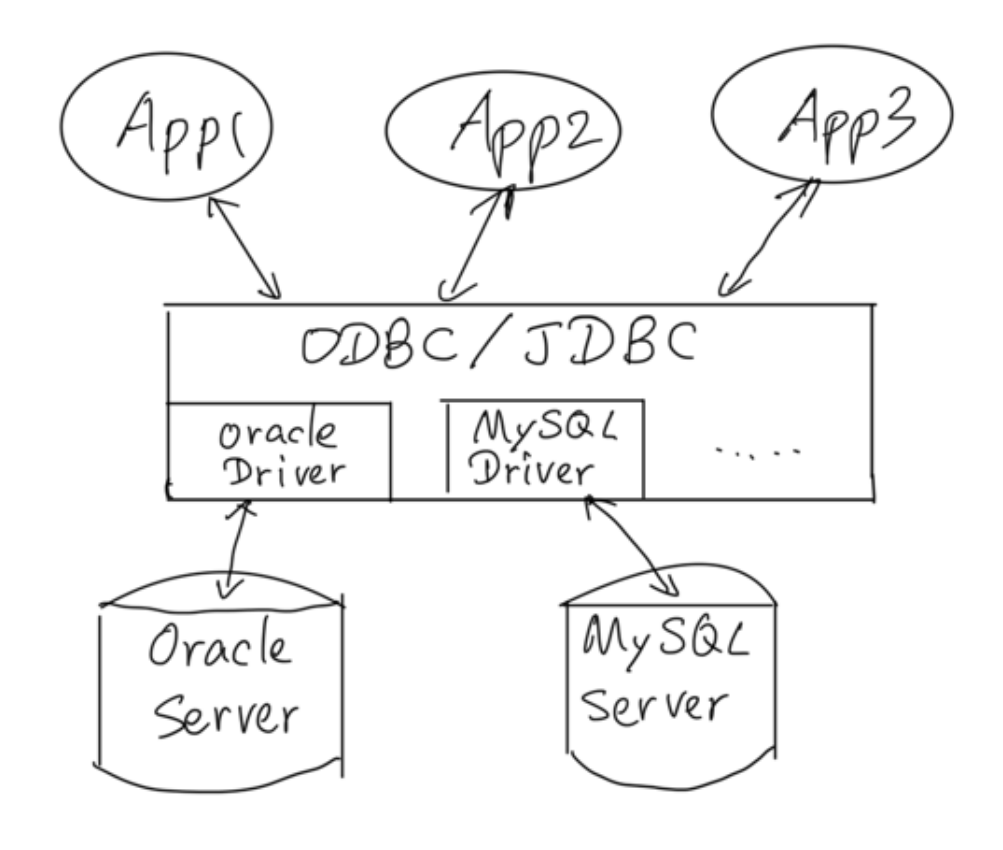

#### JDBC

- register the driver with DriverManager: Class.forName(driver);
- make connection: Connection con = DriverManager.getConnection(connectString, userid, password);
- get a statement: Statement stmt = con.createStatement(); //or stmt = con.prepareStatement(String);
- execute query: int status = stmt.ExecuteUpdate(optional query string); ResultSet rs = stmt.ExecuteQuery(optional query string);
- retrieving answer: boolean rs.next() XXX rs.getXXX(int/String) // XXX as Int or String
- close all: rs.close(); stmt.close(); con.commit(); con.rollback(); con.close();

## Security

- SQL Injection
- What is it?
- How to avoid it?
	- sanitize user input by escaping special characters
	- use prepared statement